"From zero to hero" Qiskit Machine Learning tutorial on a real dataset

QAMP Spring 2022

Project #5

Final Checkpoint 9-Jun-2022

Mentor: Anton Dekusar Mentee: Eric Michiels

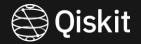

Analysis of Iris Dataset

In [2]: import pandas as pd
import numpy as np
import matplotlib.pyplot as plt
from sklearn.datasets import load\_iris
import time
iris\_data = load\_iris()
iris\_data\_df = pd.DataFrame(data=iris\_data.data, columns=iris\_data.feature\_names)
iris\_data\_df["target"] = iris\_data.target

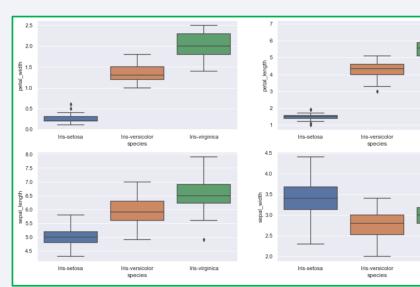

Petals have bright colors

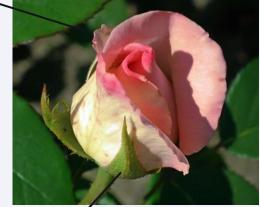

Sepals are green in color

In [3]: # What are the names of the species and features?
 print(set(iris\_data["target"]))
 print(iris\_data["target\_names"])
 print(iris\_data["feature\_names"])

{0, 1, 2}
['setosa' 'versicolor' 'virginica']
['sepal length (cm)', 'sepal width (cm)', 'petal length (cm)', 'petal width (cm)']

- In [4]: # What is the shape of the Iris Dataset? iris\_data\_df.shape
- Out[4]: (150, 5)

Iris-virginica

Iris-virginica

#### Observations:

- · Setosa has smaller characteristics and is less distributed
- · Versicolor is distributed averagely and has average characteristics (features)
- Virginica has large features and is highly distributed.

• Which part of Qiskit is being explored?

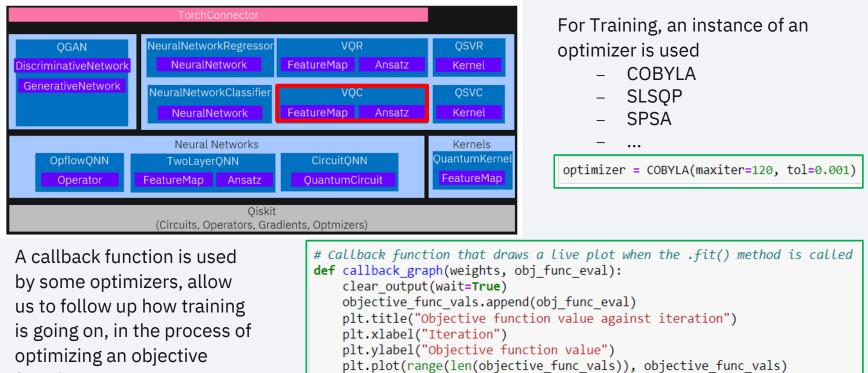

plt.show()

function

9

Data Normalization

```
mms = MinMaxScaler()
X_features = iris_data['data']
X_features = mms.fit_transform(X_features)
```

VQC expects One-Hot Encoding

```
labels = iris_data['target']
labels = OneHotEncoder(sparse=False).fit_transform(labels.reshape(-1, 1))
```

• Eliminate the impact of varying pseudo random numbers

algorithm\_globals.random\_seed = 123

• Feature Map

```
feature_dim = 4
ZZ_feature_map = ZZFeatureMap(feature_dimension=feature_dim, reps=1, entanglement='full')
ZZ_feature_map.draw('mpl')
```

Ansatz

```
num_qubits = feature_dim
variational_circ = RealAmplitudes(num_qubits, entanglement='full', reps=4)
variational_circ.draw('mpl')
```

Backend and Initial Point

• Split Up the Data Set

callback=callback\_graph)

• Start a timer

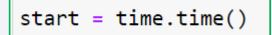

• Follow up the training

```
objective_func_vals = []
                                                                              Objective function value against iteration
plt.rcParams["figure.figsize"] = (12, 6)
                                                          17
# fit classifier to data
                                                         1.6
vqc.fit(X train, y train)
                                                        15 15
                                                                           Mummy
                                                        Objective fun
elapsed = time.time() - start
print(f"Fit in {elapsed}")
# return to default figsize
                                                         12
plt.rcParams["figure.figsize"] = (6, 4)
                                                          11
                                                              ó
                                                                      20
                                                                               40
                                                                                        60
                                                                                                 80
                                                                                      Iteration
plt.show()
                                                        Fit in 240.79086327552795
```

• Score the classifier

print(f"Q train score: {vqc.score(X\_train, y\_train)}")
print(f"Q test score : {vqc.score(X\_test, y\_test)}")
Q train score: 0.825
Q test score : 0.8

120

100

Additional Experiments

optimizer = SPSA(maxiter=10) Fit in 138.7473428249359 Q train score: 0.575 Q test score : 0.533333333333333333

ZZ\_feature\_map = ZZFeatureMap(feature\_dimension=feature\_dim, reps=2, entanglement='circular')

Fit in 210.19560956954956 Q train score: 0.8083333333333333 Q test score : 0.73333333333333333

variational\_circ = RealAmplitudes(num\_qubits, entanglement='circular', reps=3)

Fit in 216.05357551574707 Q train score: 0.7666666666666666 Q test score : 0.7

Additional Experiments

| <pre>variational_circ = EfficientSU2(num_qubits)</pre> |                                    |
|--------------------------------------------------------|------------------------------------|
|                                                        | Q train score: 0.8416666666666666  |
|                                                        | Q test score : 0.83333333333333334 |

| <ul> <li>backend = Aer.get_backend('aer_simulator</li> <li>Best Combination of Options so far</li> </ul>                                                                                      | ') Fit in 275.43174409866333<br>Q train score: 0.8416666666666666<br>Q test score : 0.66666666666666666 |
|----------------------------------------------------------------------------------------------------|----------------------------------------------------------------------------------------------------|
| <ul> <li>COBYLA as optmizer</li> <li>ZZFeatureMap as Feature Map with 1 repetition and full entanglement</li> <li>EfficientSU2 as Ansatz</li> <li>Statevector_simulator as backend</li> </ul> | <ul> <li>Many more experiments could be done</li> </ul>                                                 |

#### Lessons Learned

- Know your data structure and content !
- Selecting the right parameter combination is not obvious
- VQC and QSVM are "different animals"

- Personal feedback:
  - − Time issues ☺
  - The journey is not finished <sup>(C)</sup>

|  | <b>1</b> | - | 1 |
|--|----------|---|---|
|  |          |   |   |
|  |          | - |   |
|  |          | • |   |
|  |          |   |   |